www.kitronik.co.uk/5626

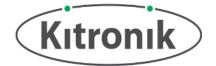

The :GAME **ZYP**<sup>™</sup>64 is a programmable gamepad for the BBC micro:bit. It features 64 colour addressable LEDs arranged in an 8 x 8 display, a piezo buzzer for audio feedback, a vibration motor for haptic feedback, and 6 input buttons. It also breaks out P19, P20 & LED DOUT to standard 0.1" footprints. Each of these pins also have the required voltage and GND pads. The BBC micro:bit is connected via a standard card slot connector.

The board produces a **regulated supply** that is fed into the 3V and GND connections **to power the connected BBC micro:bit**, removing the need to power the BBC micro:bit separately. To protect the BBC micro:bit if power is supplied through it, the **ZYP**<sup>TM</sup> LEDs will not illuminate.

#### Inserting a BBC micro:bit:

To use the :GAME **ZP**<sup>TM</sup> 64, the BBC micro:bit should be inserted firmly into the edge connector, making sure that the BBC micro:bit LED display is facing in the same direction as the :GAME **ZP**<sup>TM</sup> 64 LED display.

**Examples:** For some starter games and ideas for what else you could do, go to: <a href="http://www.kitronik.co.uk/5626">http://www.kitronik.co.uk/5626</a>

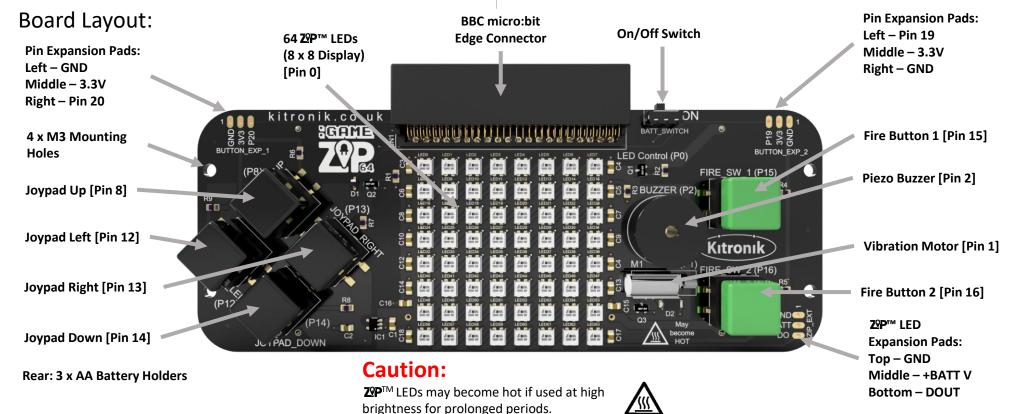

www.kitronik.co.uk/5626

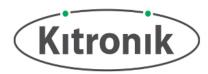

#### **Board Dimensions:**

(All measurements are given in mm)

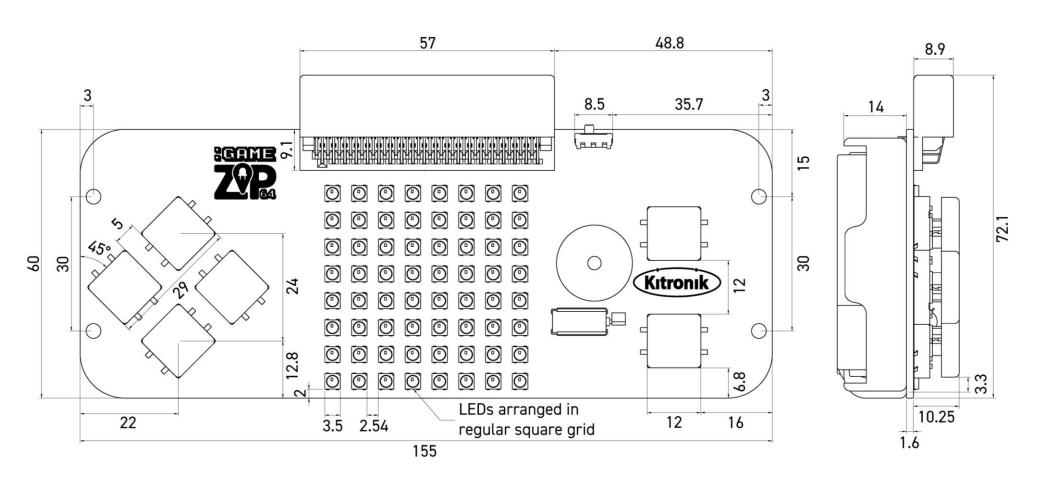

www.kitronik.co.uk/5626

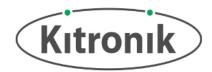

### **Electrical Information**

| Operating Voltage (Vcc) [ZIP LEDs]                                    | +3.5V – +5.3V                                                  |
|-----------------------------------------------------------------------|----------------------------------------------------------------|
| Regulated Voltage [BBC micro:bit, Buttons, Vibration Motor]           | +3.3V                                                          |
| Max Current (ZIP LEDs White @ 100% brightness and all devices in use) | 1.6A (21mA per ZIP LED, 250mA max on +3.3V reg. voltage)       |
| Number of ZIP LEDs                                                    | 64                                                             |
| Number of external channels                                           | 3 (1 x ZIP LED, 2 x I2C/IO pin, each IO pin rated +3.3V @ 5mA) |

#### **Note on External Channels:**

Care should be taken when using the external breakouts for Pins 19 and 20 as GPIOs, as this can cause issues with the I2C devices on the BBC micro:bit itself (e.g. compass and accelerometer).

When using the 3.3V breakout pins, these should not draw more than 50mA each, or 100 mA in total, due to the current limit of the voltage regulator.

#### Rear view with BBC micro:bit & batteries:

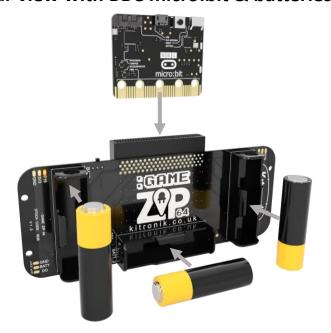

www.kitronik.co.uk/5626

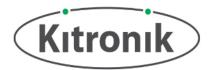

#### Microsoft MakeCode Blocks Editor Code

This program was created in the Microsoft MakeCode Blocks Editor for the BBC micro:bit. It creates a single pixel sprite which can be moved around the display using the Joypad buttons and have its colour changed using the Fire buttons. When the sprite reaches the display edge, the motor will vibrate and the buzzer will play a short tune. Note: There is Kitronik package available for the :GAME ZYPTM 64 on Microsoft MakeCode (the green blocks shown here).

```
set pitch pin to buzzer
     set sprite x v to 0 3
     set sprite y v to 1 3
     set colours v to | ② create array with | ... red v
                                                                                                                                                                                                                                                               nusic on melody started
                                                                                                                                             Run motor for
                                                                                                                                             green •
                                                                                                                                             o blue

    purple
    purple
    purple
    purple
    purple
    purple
    purple
    purple
    purple
    purple
    purple
    purple
    purple
    purple
    purple
    purple
    purple
    purple
    purple
    purple
    purple
    purple
    purple
    purple
    purple
    purple
    purple
    purple
    purple
    purple
    purple
    purple
    purple
    purple
    purple
    purple
    purple
    purple
    purple
    purple
    purple
    purple
    purple
    purple
    purple
    purple
    purple
    purple
    purple
    purple
    purple
    purple
    purple
    purple
    purple
    purple
    purple
    purple
    purple
    purple
    purple
    purple
    purple
    purple
    purple
    purple
    purple
    purple
    purple
    purple
    purple
    purple
    purple
    purple
    purple
    purple
    purple
    purple
    purple
    purple
    purple
    purple
    purple
    purple
    purple
    purple
    purple
    purple
    purple
    purple
    purple
    purple
    purple
    purple
    purple
    purple
    purple
    purple
    purple
    purple
    purple
    purple
    purple
    purple
    purple
    purple
    purple
    purple
    purple
    purple
    purple
    purple
    purple
    purple
    purple
    purple
    purple
    purple
    purple
    purple
    purple
    purple
    purple
    purple
    purple
    purple
    purple
    purple
    purple
    purple
    purple
    purple
    purple
    purple
    purple
    purple
    purple
    purple
    purple
    purple
    purple
    purple
    purple
    purple
    purple
    purple
    purple
    purple
    purple
    purple
    purple
    purple
    purple
    purple
    purple
    purple
    purple
    purple
    purple
    purple
    purple
    purple
    purple
    purple
    purple
    purple
    purple
    purple
    purple
    purple
    purple
    purple
    purple
    purple
    purple
    purple
    purple
    purple
    purple
    purple
    purple
    purple
    purple
    purple
    purple
    pu
                                                                                                                                            white
       set sprite_colour • to
                                                                                         colours get value at 2
     set display → to [ 🗪 ZIP64 8x8 matrix display
     display v set brightness 25
     co display ▼ set matrix color at x sprite x ▼ y sprite y ▼ to sprite_colour.
                   display •
on button Fire 1 (P15) ▼ press click ▼
                                                                                                                                                                                                        colours v find index of (sprite_colour v
                           set sprite_colour ▼ to
                           set sprite_colour ▼ to
                                                                                                              colours ▼ get value at
                                                                                                                                                                                                               colours •
                                                                                                                                                                                                                                                  find index of sprite_colour •
on button Fire 2 (P16) v press click v
    if
                                                                                                                                                                                                     #1 (1
                                                         colours find index of sprite colour
                          set sprite_colour ▼ to
                                                                                                              colours v get value at 5
      else set sprite_colour v to ( colours v get value at (
                                                                                                                                                                                                                                                                                                                                                              colours 🔻
```

```
    button Joypad Up (P8) ▼ is pressed and ▼
                                                      sprite_y = 10
      ດ start melody ົດ ba ding ▼
           on button Joypad Up (P8) ▼ is pressed and ▼ ( sprite y ▼ ) ≠ ▼ ( 0
then
      change sprite y ▼ by [ -1]

    button Joypad Down (P14) ▼ is pressed and ▼ Sprite y ▼ ▼ ▼ 7

    ba ding ▼ repeating once ▼

           on button Joypad Down (P14) v is pressed and v  sprite_y v  ▼ √ 7
      change sprite y ▼ by 1
🏮 if

    button Joypad Left (P12) ▼ is pressed and ▼ ↑
                                                         sprite_x v = v 0
then

    ba ding ▼ repeating once ▼

    button Joypad Left (P12) ▼ is pressed and ▼ (sprite x ▼ ≠ ▼ (0))

then
      change sprite_x ▼ by [ -1]
if

    button Joypad Right (P13) ▼ is pressed and ▼ ()
                                                          sprite_x v = v 7
                         ba ding 🔻
                                    repeating once

    button Joypad Right (P13) ▼ is pressed and ▼ Sprite x ▼ # ▼ 7
else if
      change sprite x v by 1
co display ▼ clear
display v set matrix color at x ( sprite_x v y ( sprite_y v to ( sprite_colour

    display ▼
```

www.kitronik.co.uk/5626

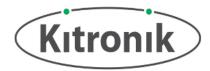

### MicroPython Editor Code

This program was created in the MicroPython Mu Editor for the BBC micro:bit. It provides exactly the same functionality as the MakeCode Blocks program.

```
from microbit import *
import neopixel
import music
# Enable ZIP LEDs to use x & y values
def zip plot(x, y, colour):
  zip led[x+(y*8)] = (colour[0], colour[1], colour[2])
# Function to play tune on buzzer and run motor for 500ms
def hit edge():
  music.play(music.BA DING, pin2, False)
  pin1.write digital(1)
  sleep(500)
  pin1.write digital(0)
# Setup variables and initial ZIP LED display
zip led = neopixel.NeoPixel(pin0, 64)
sprite x = 3
sprite y = 3
# Colours: Red, Yellow, Green, Blue, Purple, White
colours = [[20, 0, 0], [20, 20, 0], [0, 20, 0], [0, 0, 20], [20, 0, 20], [20, 20, 20]]
sprite colour = colours[3]
zip plot(sprite x, sprite y, sprite colour)
zip led.show()
# While loop to run forever
while True:
  # Check button presses
  if pin8.read_digital() == 0 and sprite_y == 0:
    hit edge()
  elif pin8.read digital() == 0 and sprite y != 0:
    sprite y = sprite y - 1
```

```
if pin14.read digital() == 0 and sprite y == 7:
   hit edge()
 elif pin14.read digital() == 0 and sprite y != 7:
   sprite y = sprite y + 1
 if pin12.read digital() == 0 and sprite x == 0:
   hit edge()
 elif pin12.read digital() == 0 and sprite x = 0:
   sprite x = sprite x - 1
 if pin13.read digital() == 0 and sprite x == 7:
   hit edge()
 elif pin13.read digital() == 0 and sprite x = 7:
   sprite x = sprite x + 1
 if pin15.read digital() == 0:
   if colours.index(sprite colour) - 1 < 0:
     sprite colour = colours[0]
   else:
     sprite colour = colours[(colours.index(sprite colour) - 1)]
 if pin16.read digital() == 0:
   if colours.index(sprite colour) + 1 > 5:
     sprite colour = colours[5]
   else:
     sprite colour = colours[(colours.index(sprite colour) + 1)]
 # Clear and redisplay the ZIP LEDs after each button press check
 zip led.clear()
 zip_plot(sprite_x, sprite_y, sprite_colour)
 zip led.show()
 # 100ms pause before restarting the while loop
 sleep(100)
```